# Accessing your super account online

# Fact Sheet

—

This factsheet will help you access your super online through a computer, smartphone or tablet. Alternatively, if you hold a current Suncorp bank account or insurance product you can link your super account in the Suncorp App.

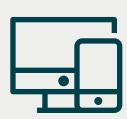

#### The advantages of online access

Being able to view your account online allows you to:

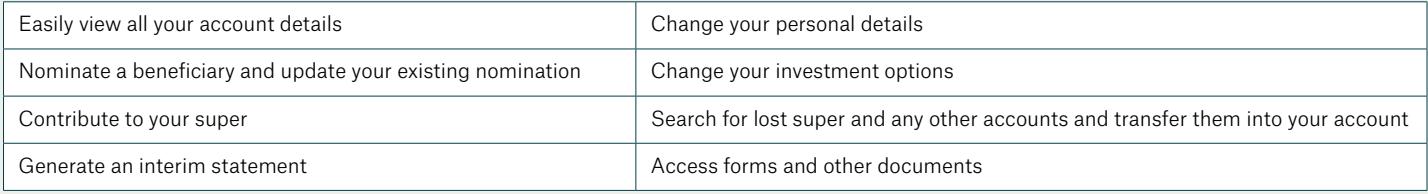

You also have a dedicated inbox where you will find all correspondence sent to you, including your annual statements.

### To get started via web browser

Before you begin, you will need:

- Your Online Login Client ID this can be found on your welcome documentation issued by Suncorp or your annual statement
- Your Email Address registered with Suncorp

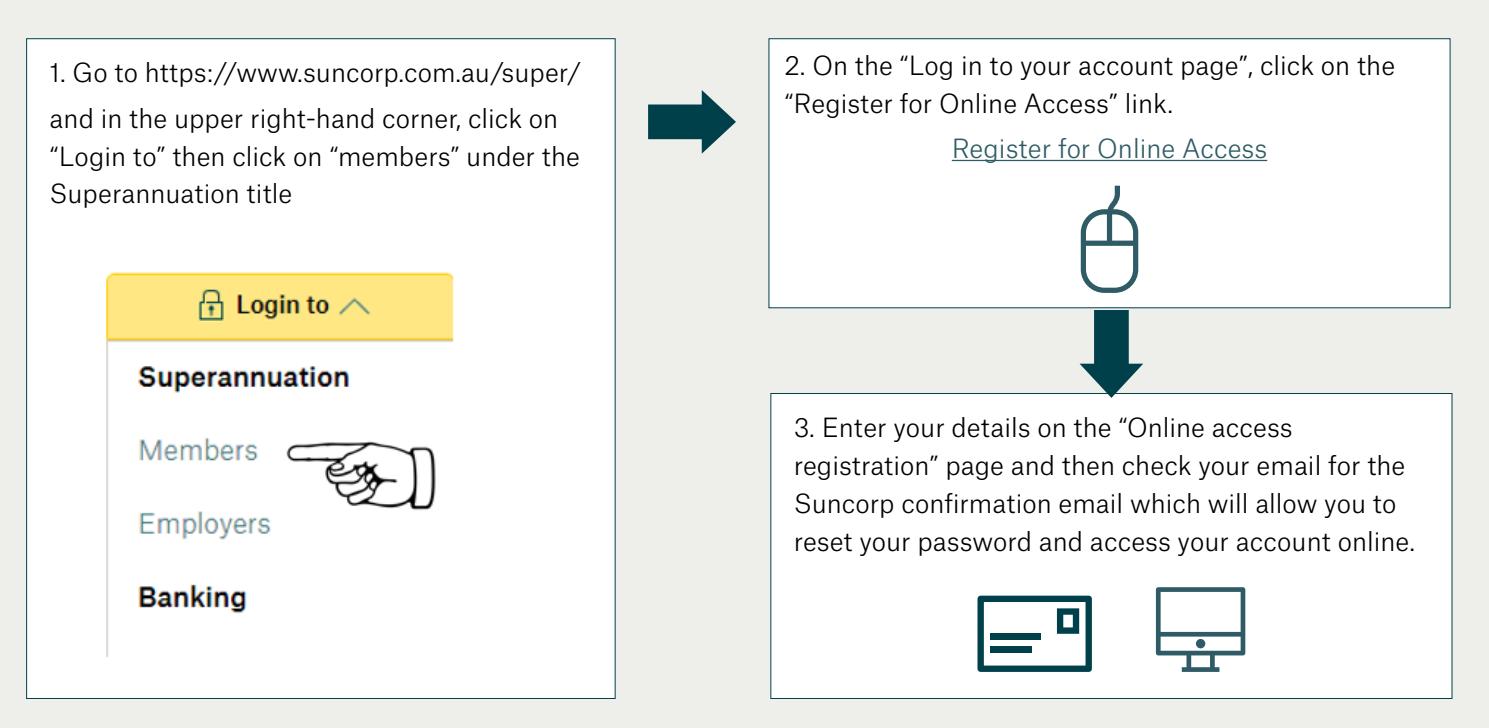

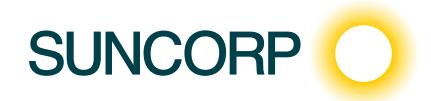

ACCESSING YOUR SUPER ACCOUNT ONLINE Fact sheet

## To get started via the Suncorp App

Before you begin, you will need:

- $-$  To have the Suncorp App installed on your phone or tablet search "Suncorp App" in the Apple App or Google Play stores if you don't already have the app installed
- $-$  To be logged in to the Suncorp App  $-$  this can be done through your phone or tablet
- Your Suncorp Super account number Located on your statement or by calling us

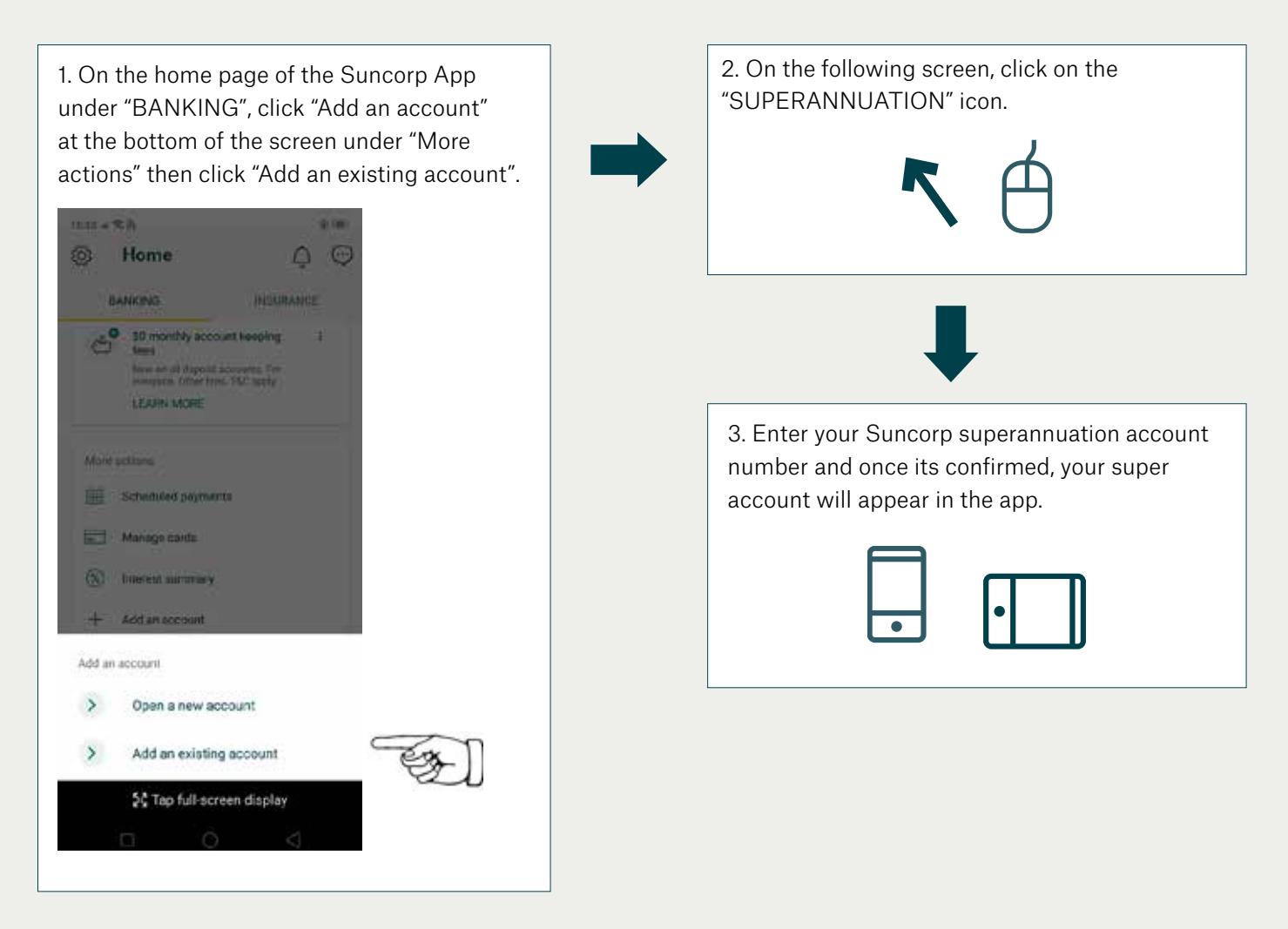

 If you are having trouble logging on or have any questions. please call us on 13 11 55 between 9am and 5pm (Eastern Standard Time) Monday to Friday.

provided by other Suncerp Group entities. Suncorp super products are not bank deposits or other bank liabilities and are subject to investment risk including possible delays in repayment and the interactional and the inter This document provides an overview or summary only of the matters referred to in it, and it should not be considered a comprehensive statement on any matter or relied upon as such. The information and Suncorp Super products are issued by Suncorp Portfolio Services Limited ABN 61 063 427 958 AFSL 237905 RSE licence no L0002059 (SPSL) as trustee for Suncorp Master Trust ABN 98 350 952 022 RSE Fund Registration No. R1056655. The different entities of the Suncorp Group including SPSL are not responsible for, or liable in respect of, products and services loss of the interest and principal invested. 31258 05/08/20 A